# CHAPTER 10

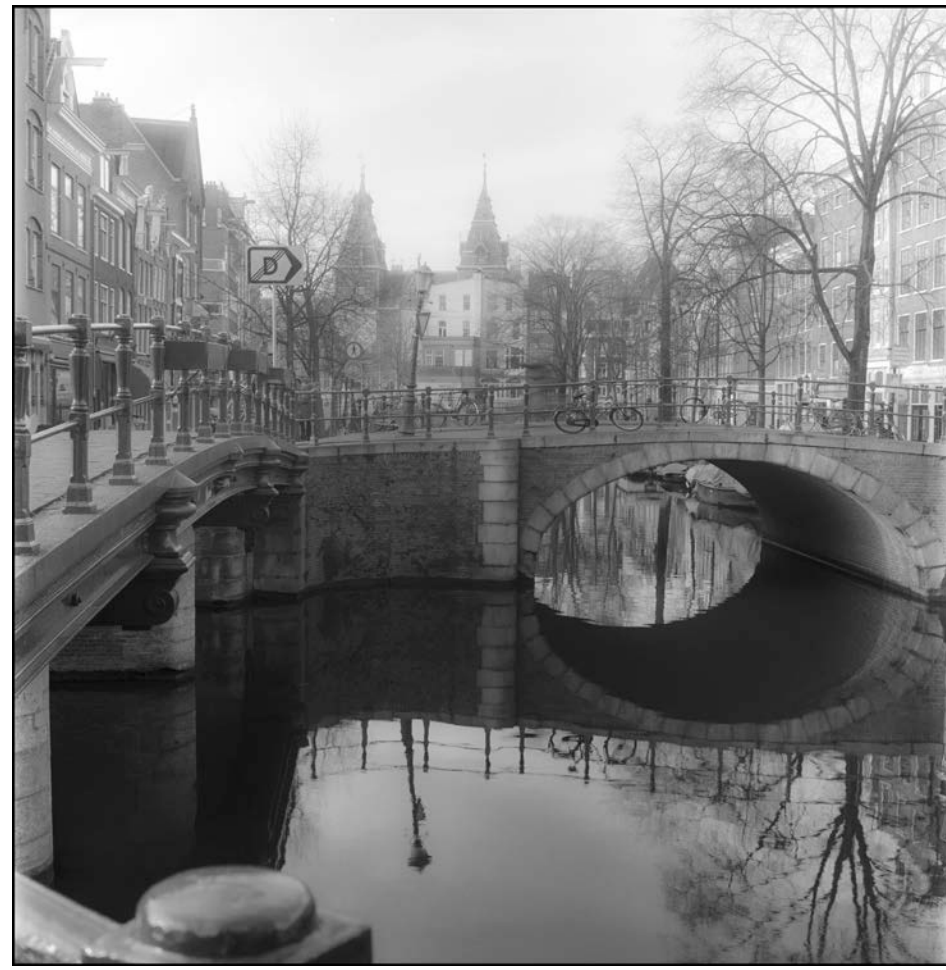

Yashica Mat 124G Yashica Mat 124G

Amsterdam Bridge

# Coding For Collections

# LEARNING Objectives

- Enable user-defined data types to perform correctly in collections
- Define the term "NATURAL ORdering"
- STATE THE difference between natural ordering and custom ordering
- CREATE classes and structures that can be used in equality comparisons
- Override System.Object.Equals() and System.Object.GetHashCode() methods
- Implement the IComparable and IComparable<T> interfaces to specify natural ordering
- Implement the IComparer and IComparer<T> interfaces to create a custom comparer
- Implement the IEquatable interface to allow objects to be used as keys
- Define the term "immutable" object

# **INTROduction**

When creating user-defined data types you must stop for a moment to consider how they will be used in your program. If you intend to use them in collections then you must enable them to be used in equality and comparison operations. For example, if you intend to sort user-defined objects using the Array.Sort() method, then you must provide the ability for one object to be compared with another for the sort operation to work correctly. If you intend to use user-defined data types as keys in hashtables, dictionaries, or other keyed collections, then you'll need to know how to get your objects to behave correctly as keys. These topics are the focus of this chapter.

I'll start by showing you how to override the Object.Equals() and Object.GetHashCode() methods. I'll then explain why and how to overload the  $==$  and  $!=$  operators.

Next I'll talk about comparison operations and show you how to specify *natural ordering* by implementing the IComparable and IComparable<T> interfaces. Following this I'll show you how to create individual comparer objects that are used to specify *custom ordering* by implementing the IComparer and IComparer<T> interfaces.

I wrap up the chapter by showing you how to create objects that can be used as keys in hashtables, dictionaries, and other keyed collections. This includes a discussion of *object immutability.*

Upon completing this chapter you'll have a thorough understanding of how to create user-defined types that behave well when used in collections. Now, let's get going!

## **Coding for Equality Operations**

Objects of a particular type, when used in non-keyed collections like arrays and lists, must be able to be used in equality comparison operations. This section discusses the differences between *reference equality*, *value equality*, and *bitwise equality*, and shows you how to override the Object.Equals() and Object.GetHashCode() methods. Following this I'll show you how to overload the  $==$  and  $!=$  operators.

### Reference Equality vs. Value Equality

Normally, when you compare two reference objects for equality like this...

 $01 == 02$ 

...you are comparing their addresses. In other words, if o1 and o2 refer to the same location in memory then they must be equal because they refer to the same object. However, it's not always desirable to use an object's address as a basis for equality. Take strings for example. Two strings of equal value may be different objects as the following code snippet suggests:

```
String s1 = "Hello";
String s2 = "Hello";
```
The expression (s1 == s2) will yield true just as  $s1$ . Equals (s2) will yield true. This is because the Equals() method has been overridden and the == operator has been overloaded to perform a *value* or string content comparison, which is what you'd expect when comparing two strings.

For structures, the default behavior of the Object. Equals() method and the == operator is *bitwise equality*. For the most part, bitwise equality means the same thing as value equality, especially in the case of simple value types. (i.e., structures like Int32) If, however, the binary representation of the value type is complex, like the Decimal structure, then the Object.Equals() method is overridden and the == operator is overloaded to yield the expected value comparison behavior. For example, given two integer variables:

```
int i = 1;int j = 2;
```
The expression  $(i == j)$  compares the value of i, which is 1, against the value of j, which is 2. In either case you can substitute the  $==$  operator with the Equals() method like so:

i.Equals(j);

# Overriding Object.Equals() and Object.GetHashCode()

If the default behavior of the Object.Equals() method is insufficient for your user-defined data types, you'll need to override it and provide a custom implementation. Both the Object.Equals() and Object.GetHashCode() methods must be overridden together to ensure correct behavior. The following sections present the rules that should be followed when overriding these methods.

# **Rules For Overriding The Object.Equals() Method**

When overriding the Object.Equals() method, you must ensure that it subscribes to the expected behavior as specified in the .NET Framework documentation. Table 10.1 lists the required behavior of an overridden Object.Equals() method. (**Note:** The overloaded == operator must work the same way!)

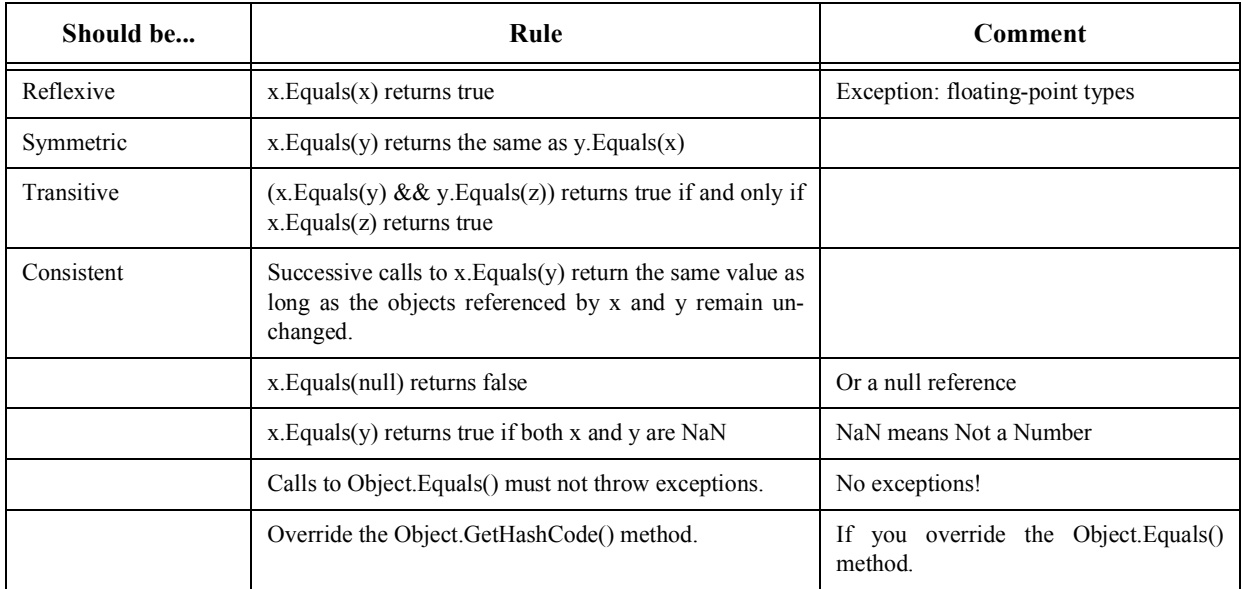

Table 10-1: Rules for Overriding Object.Equals() method

# **Rules For Overriding The Object.GetHashCode() Method**

When you override the Object.Equals() method you should also override the Object.GetHashCode() method to ensure proper object behavior. This section presents two approaches to implementing a suitable GetHashCode() method. Now, don't be alarmed when I reference two very good Java books. The techniques used to create a suitable hashcode algorithm apply equally to  $C#$  as well as Java.

The GetHashCode() method returns an integer which is referred to as the object's *hash value*. The default implementation of GetHashCode() found in the Object class will, in most cases, return a unique hash value for each distinct object even if they are logically equivalent. In most cases this default behavior is acceptable, however, if you intend to use a class of objects as keys to hashtables or other hash-based data structures, then you must override the GetHashCode() method and obey the general contract as specified in the .NET Framework API documentation. The general contract for the GetHashCode() is given in Table 10-2.

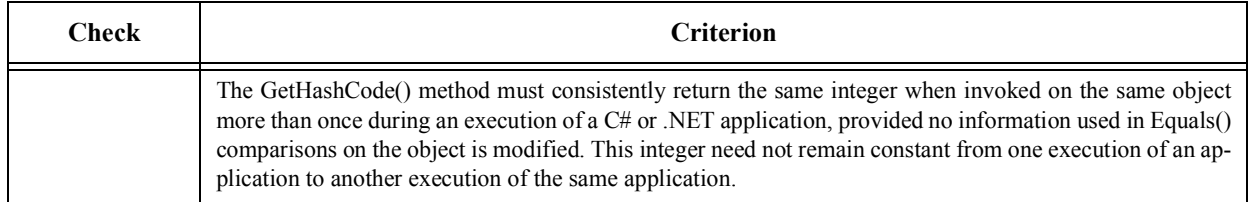

#### Table 10-2: The GetHashCode() General Contract

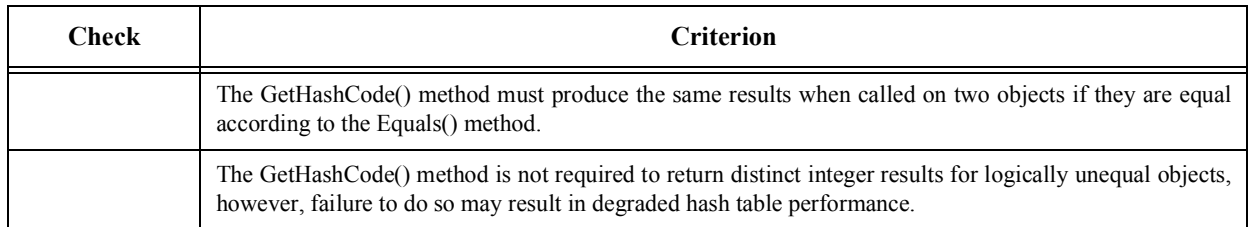

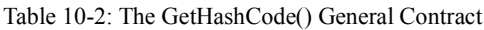

As you can see from Table 10-2 there is a close relationship between the Object.Equals() and Object.GetHash-Code() methods. It is recommended that any fields used in the Equals() method comparison be used to calculate an object's hash code. Remember, the primary goal when implementing a GetHashCode() method is to have it return the same value consistently for logically equal objects. It would also be nice if the GetHashCode() method returned distinct hash code values for logically unequal objects, but according to the general contract this is not a strict requirement.

Before actually implementing a GetHashCode() method, I want to provide you with two hash code generation algorithms. These algorithms come from two excellent Java references. (Yes, I meant to say Java.) I have changed the text to reflect the .NET method names Object.Equals() and Object.GetHashCode() respectively, and have converted Java operations into compatible C# .NET operations.

# **Bloch's Hash Code Generation Algorithm**

Joshua Bloch, in his book *Effective Java™ Programming Language Guide*, provides the following algorithm for calculating a hash code:

- 1. Start by storing a constant, nonzero value in an int variable called result. (Josh used the value 17)
- 2. For each significant field *f* in your object (each field involved in the Equals() comparison) do the following:
	- a. Compute an int hash code c for the field:
		- i. If the field is boolean (bool) compute:  $(f \cdot ? 0: 1)$
		- ii. If the field is a byte, char, short, or int, compute: (int) f
		- iii. If the field is a long compute: (unsigned) ( $f^{(f)}$  (f >> 32))
		- iv. If the field is a float compute: Convert.ToInt32(f)
		- v. If the field is a double compute: Convert. To Int 64  $(f)$ , and then hash the resulting long according to step 2.a.iii.
		- vi. If the field is an object reference and this class's Equals() method compares the field by recursively invoking Equals(), recursively invoke GetHashCode() on the field. If a more complex comparison is required, compute a "canonical representation" for this field and invoke GetHashCode() on the canonical representation. If the value of the field is null, return 0.
		- vii. If the field is an array, treat it as if each element were a separate field. That is, compute a hash code for each significant element by applying these rules recursively, and combine these values in step 2.b
	- b. Combine the hash code c computed in step a into result as follows:

result =  $37*$ result + c;

- 3. Return result.
- 4. If equal object instances do not have equal hash codes fix the problem!

# **Ashmore's Hash Code Generation Algorithm**

Derek Ashmore, in his book *The J2EE Architect's Handbook: How To Be A Successful Technical Architect For J2EE Applications*, recommends the following simplified hash code algorithm:

- 1. Concatenate the required fields (those involved in the Equals() comparison) into a string.
- 2. Call the GetHashCode() method on that string.
- 3. Return the resulting hash code value.

# An Example: The Person Class

I'll use a class named Person to demonstrate how to override the Object.Equals() and Object.GetHashCode() methods. Example 10.1 lists the code for the Person class.

*10.1 Person.cs (Overridden Equals() and GetHashCode() Methods)*

```
1 using System;
2
3 public class Person {
4
5 //enumeration
6 public enum Sex {MALE, FEMALE};
7
8 // private instance fields
9 private String _firstName;<br>10 private String _middleName;
10 private String<br>11 private String
11 private String _lastName;<br>12 private Sex _gender;
12 private Sex<br>13 private Date!
13 private DateTime _birthday;
      private Guid _{\text{dna}};
15
16 public Person(){}
17
18 public Person(String firstName, String middleName, String lastName, String Sex gender, DateTime birthday, Guid dna){
19 Sex gender, DateTime birthday, Guid dna){<br>20 FirstName = firstName:
        FirstName = firstName;21 MiddleName = middleName;<br>22 TastName = lastName:
22 LastName = lastName;<br>23 Gender = qender;
           \text{Gender} = \text{gender};
24 Birthday = birthday;<br>25 DNA = dna;
25 DNA = dna;<br>26 }
     \rightarrow\frac{27}{28}public Person (String firstName, String middleName, String lastName,
29 Sex gender, DateTime birthday){
30 FirstName = firstName;
31 MiddleName = middleName;
32 LastName = lastName;
33 Gender = gender;
34 Birthday = birthday;
35 DNA = \overline{Guid.PewGuid()};
     \frac{1}{2}\frac{37}{38}38 public Person(Person p){<br>39 FirstName = p.FirstNa
        FirstName = p.FirstName;40 MiddleName = p.MiddleName;<br>41 JastName = p.JastName:
41 LastName = p.LastName;<br>42 Gender = p.Gender;
42 Gender = p.Gender;<br>43 Birthdav = p.Birth43 Birthday = p.Birthday;<br>44 DNA = p.DNA;
44 DNA = \overrightarrow{p}. DNA;<br>45 }
      \rightarrow46
47 // public properties<br>48 bublic String FirstNa
48 public String FirstName {<br>49 oet { return firstName
         qet { return _firstName; }
50 set { _f firstName = value; }<br>51 }
51 }
52 
53 public String MiddleName {<br>54 oet { return middleName
       get { return _middleName; }
55 set { middleName = value; }<br>56 }
56 }
\frac{57}{58}public String LastName {
59 get { return _lastName; }
60 set { _lastName = value; }
61 }
62 
63 public Sex Gender {
64 get { return _gender; }<br>65 set { gender = value;
          set { _gender = value; }
66 }
67 
       public DateTime Birthday {
69 get { return _birthday; }<br>70 set { birthday = value:
        set { _birthday = value; }
71 }
72 
73 public Guid DNA {<br>74 oet { return d
         get { return _dna; }
```

```
75 set { _dna = value; }
76 }
77 
78 public int Age {
79 get { 
80 int years = DateTime.Now.Year - _birthday.Year;
81 int adjustment = 0;
82 if(DateTime.Now.Month < _birthday.Month){
83 adjustment = 1;
84 } else if((DateTime.Now.Month == _birthday.Month) && (DateTime.Now.Day < _birthday.Day)){
85 adjustment = 1;<br>86 b
86 } 
        return years - adjustment;
88 }
89 }
9091 public String FullName {
92 get { return FirstName + " " + MiddleName + " " + LastName; }<br>93 }
939495 public String FullNameAndAge {<br>96 aet { return FullName + "
       get { return FullName + " " + Age; }
97 }
98 
99 public override String ToString(){<br>100 return (FullName + " " + Gender
      return (FullName + " " + Gender + " " + Age + " " + DNA);
101 }
102 
103 public override bool Equals(object o){
104 if (o == null) return false;<br>105 if (typeof (Person) != o.GetT
        if(typeof(Person) != o.GetType()) return false;
106 return this.ToString().Equals(o.ToString());
107 \t3108<br>109
     public override int GetHashCode() {
110 return this.ToString().GetHashCode();
111 }
112
```
113 } // end Person class

1 using System;

Referring to example 10.1 — the Person class defines the usual fields you'd expect for a data type of this nature. I've also added a field called dna of type Guid (Globally Unique Identifier). (I know, I'm being cheeky here calling the field dna. In real life, the name of this field might be id which would map to the primary key column of a relational database table where state values of person objects are persisted.) I've added the \_dna field with its corresponding Guid type to make it easier to make Person objects unique.

The overridden Object.ToString() method is defined on line 99. It returns a concatenation of the FullName, Gender, Age, and DNA properties. (The Age property is an example of a calculated read-only property.) The overridden Object.Equals() method starts on line 103. It relies on the ToString() method to compare different person objects for value equality. The GetHashCode() method simply calls the GetHashCode() method on the string generated by the Person object's ToString() method.

Example 10.2 gives the code for a short application that creates a few Person objects and tests the Object.Equals() method, validating its conformance to the rules laid out in table 10-1.

*10.2 MainApp.cs (Demonstrating Overridden Equals() & GetHashCode() Methods)*

```
\begin{array}{c} 2 \\ 3 \end{array}public class MainApp {
4 public static void Main(){
5 Person p1 = new Person("Rick", "Warren", "Miller", Person.Sex.MALE, 
6 new DateTime(1961, 2, 3), Guid.NewGuid());
7 Console.WriteLine("p1.Equals(p1) : {0}", p1.Equals(p1));
8 Console.WriteLine("p1.Equals(string) : {0}", p1.Equals("Hello!"));
9 Person p2 = new Person("Steve", "Jacob", "Hester", Person.Sex.MALE,
10 new DateTime(1972, 1, 1), Guid.NewGuid());
11 Console.WriteLine("p1.Equals(p2) : {0}", p1.Equals(p2));
12 Console.WriteLine("p2.Equals(p1) : {0}", p2.Equals(p1));
13 Console.WriteLine("p1.GetHashCode() = {0}", p1.GetHashCode());
14 Console.WriteLine("p2.GetHashCode() = {0}", p2.GetHashCode());
15 }
16 }
```
Referring to example 10.2 — On line 5 a Person reference named p1 is created and initialized. The Object.Equals() method is then called using the reference p1 as an argument. This of course should return true. Next, p1 is compared with a string object, which should return false. On line 9 a second Person reference named p2 is declared and initialized and it's compared with p1. Both tests should return false. Following this, the GetHashCode() method is called on each reference. The values returned by these last two method calls will yield different values when you run this program on your computer. Figure 10-1 shows the results of running this program.

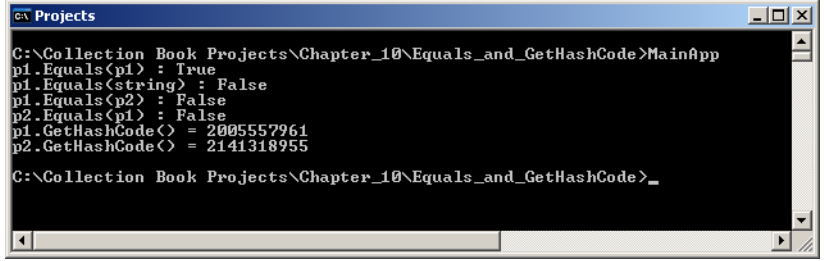

Figure 10-1: Results of Running Example 10.2

# Overloading  $the ==$  and  $!=$  Operators

Although not strictly required to be overloaded for the purposes of collections, the  $=$  and  $!=$  operators can be overloaded with little effort because they can simply use the overridden Object.Equals() method in their implementation. (Low hanging fruit!) Example 10.3 gives the modified Person class with the overloaded == and != operators. *10.3 Person.cs (Overloaded == and != Operators)*

1 using System; 2 3 public class Person { 4 5 //enumeration 6 public enum Sex {MALE, FEMALE}; 7 8 // private instance fields 9 private String \_firstName;<br>10 private String \_middleName;<br>11 private String \_lastName; 10 private String 11 private String<br>12 private Sex 12 private Sex \_gender; 13 private DateTime \_birthday; 14 private Guid \_dna; 15 16 17 18 public Person(){} 19 20 public Person(String firstName, String middleName, String lastName, 21 Sex gender, DateTime birthday, Guid dna){ 22 FirstName = firstName;<br>23 MiddleName = middleNam 23 MiddleName = middleName;<br>24 LastName = lastName; 24 LastName = lastName;<br>25 Gender = gender; 25 Gender = gender;<br>26 Birthday = birth  $Birthday = birthday;$  $27$  DNA = dna; 28 } 29 30 public Person(String firstName, String middleName, String lastName, 31 Sex gender, DateTime birthday){ 32 FirstName = firstName; 33 MiddleName = middleName; 34 LastName = lastName;<br>35 Gender = gender: 35 Gender = gender;<br>36 Birthday = birth 36 Birthday = birthday;<br>37 DNA = Guid.NewGuid()  $DNA =$  Guid.NewGuid(); 38 } 39 40 public Person (Person p) {<br>41 FirstName = p.FirstNa FirstName = p.FirstName; 42 MiddleName = p.MiddleName; 43 LastName = p.LastName; 44 Gender = p.Gender; 45 Birthday = p.Birthday; 46 DNA = p.DNA; 47 } 48 49 // public properties<br>50 bublic String FirstN public String FirstName {

```
51 get { return _firstName; }<br>52 set { firstName = value;
     set { _firstName = value; }
53 }
54 
55 public String MiddleName {
56 get { return _middleName; }
57 set { _middleName = value; }
58 }
59 
60 public String LastName {
61 get { return _lastName; }
62 set { _lastName = value; }
63 }
64 
65 public Sex Gender {
      get { return _gender; }
67 set { _gender = value; }
68 }
69 
70 public DateTime Birthday {
71 get { return _birthday; }<br>72 set { birthday = value:
       set { \_birthday = value; }
73 }
74 
75 public Guid DNA {<br>76 aet { return dr
     get { return _dna; }
77 set { \_dna = \overline{v} alue; }
78 }
79 
    public int Age {
81 get {
82 int years = DateTime.Now.Year - _birthday.Year;
83 int adjustment = 0;
84 if(DateTime.Now.Month < birthday.Month){
85 adjustment = 1;
86 } else if((DateTime.Now.Month == _birthday.Month) && (DateTime.Now.Day < _birthday.Day)){
87 adjustment = 1;
88 } 
89 return years - adjustment;
90 }
91 }
92
93 public String FullName {
94 get { return FirstName + " " + MiddleName + " " + LastName; }
95 }
96 
97 public String FullNameAndAge {
98 get { return FullName + " " + Age; }
99 }
100 
101 public override String ToString(){
102 return (FullName + " " + Gender + " " + Age + " " + DNA);
103 }
104 
105 public override bool Equals(object o){
106 if (o == null) return false;
107 if(typeof(Person) != o.GetType()) return false;
108 return this.ToString().Equals(o.ToString());
109 }
110 
111 public override int GetHashCode(){
112 return this.ToString().GetHashCode();
113 }
114 
115 public static bool operator ==(Person lhs, Person rhs){
116 return lhs.Equals(rhs);
117 }
118 
119 public static bool operator !=(Person lhs, Person rhs){
120 return !(lhs.Equals(rhs));<br>121 }
121 }
122
123 } // end Person class
```
Referring to example  $10.3$  — the  $=$  operator is overloaded on line 115. Note that it's a static method and that it defines two method parameters of type Person named lhs (left hand side) and rhs (right hand side). It simply calls the overridden Object. Equals() method to make the equality check. It can do this because the rules for overloading the == operator are the same as the rules for overriding the Object.Equals() method, so each must exhibit the same behavior.

The != operator is defined on line 119. It too relies on the overridden Object.Equals() method in its implementation. Note that it simply negates the result of comparing the lhs with the rhs with the Equals() method.

Example 10.4 demonstrates the use of the overloaded  $=$  and  $!=$  operators.

*10.4 MainApp.cs (Demonstrating Overloaded == and != Operators)*

```
1 using System;
2
3 public class MainApp {
4 public static void Main(){
5 Person p1 = new Person("Rick", "Warren", "Miller", Person.Sex.MALE,
6 new DateTime(1961, 2, 3), Guid.NewGuid());<br>7 Console.WriteLine("pl.Equals(pl): \{0\}", pl.E
        7 Console.WriteLine("p1.Equals(p1) : {0}", p1.Equals(p1));
8 Console.WriteLine("p1.Equals(string) : {0}", p1.Equals("Hello!"));
9 Person p2 = new Person("Steve", "Jacob", "Hester", Person.Sex.MALE, 
10 new DateTime(1972, 1, 1), Guid.NewGuid());
11 Console.WriteLine("p1.Equals(p2) : {0}", p1.Equals(p2));
12 Console.WriteLine("p2.Equals(p1) : {0}", p2.Equals(p1));
13 Console.WriteLine("p1.GetHashCode() = \{0\}", p1.GetHashCode());
14 Console.WriteLine("p2.GetHashCode() = {0}", p2.GetHashCode());
15 Console.WriteLine("p1 == p1 : \{0\}", p1 == p1);<br>16 Console.WriteLine("p1 == p2 : \{0\}", p1 == p2):
        Console.WriteLine("p1 == p2 : \{0\}", p1 == p2);
17 Console.WriteLine("p1 != p1 : {0}", p1 != p1);
18 Console.WriteLine("p1 != p2 : {0}", p1 != p2);
19 }
20
```
Referring to example  $10.4$  — the tests of the  $=$  and  $!=$  operators have been added to the previous MainApp example. On line 15 the reference p1 is compared with itself using the == operator and again on line 17 using the != operator. These comparisons result in the compiler warnings shown in figure 10-2. You can safely ignore them here for the sake of testing. Figure 10-3 shows the results of running this program.

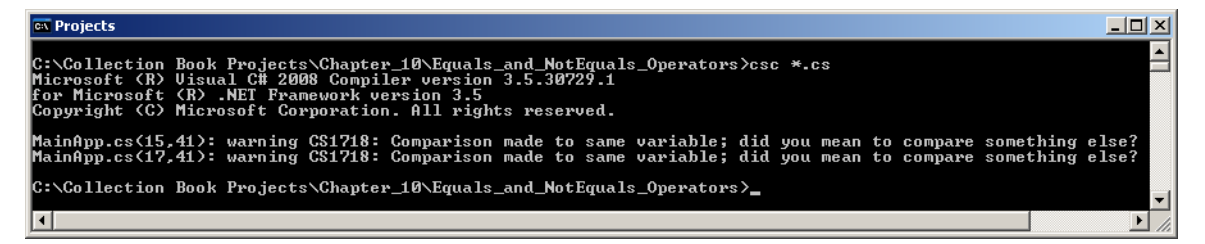

Figure 10-2: Compiler Warning Generated when Compiling Examples 10.3 and 10.4

| <b>Ex</b> Projects                                                                                                    |  |
|----------------------------------------------------------------------------------------------------|--|
| C:\Collection Book Projects\Chapter_10\Equals_and_NotEquals_Operators>MainApp<br> p1.Equals(p1) : True<br>b1.Equals(string) : False<br>p1. Equals(p2): False<br>p2.Equals(p1): False<br>$p1.Ce$ tHash $Code$ () = 2005557961<br>.GetHashCode() = 2141318955<br>$==$ p1 : True<br>$== p2 : False$<br>$!=$ $p1$ : False<br>$!=$ $\overline{D2}$ : True |  |
| C:\Collection Book Projects\Chapter_10\Equals_and_NotEquals_Operators>                                                                                                    |  |
|                                                                                                    |  |

Figure 10-3: Results of Running Example 10.4

# Quick Review

The first step in getting your user-defined types to behave well in collections is to override the Object.Equals() and Object.GetHashCode() methods. Make sure you adhere to the Object.Equals() method behavior rules. You can optionally overload the  $=$  and  $!=$  methods as their behavior can be easily implemented in terms of the Object.Equals() method.

The overridden Object.GetHashCode() method can be easily implemented by calling the GetHashCode() method on the string returned by the object's overridden ToString() method.

#### **Coding for Comparison Operations**

If you intend to insert user-defined objects into a collection and sort them you'll need to define how, exactly, one object is to be compared with another in terms of being *less than*, *equal to*, or *greater than* another object. You do this by implementing either the *IComparable* or the *IComparable<T>* interfaces, or both if you plan to use user-defined objects in both non-generic and generic collections. In this section I explain the concept of natural ordering and show you how to implement each of these interfaces.

#### Natural Ordering

When you implement the IComparable and IComparable  $\leq T$  interfaces in a class or structure you are specifying what is referred to as a *natural ordering* for that particular type. It's called natural ordering because you have instructed the type how to behave when compared with other objects of the same (or different) type.

Take integers for example. If you examine the .NET documentation for the Int32 structure you'll see that it implements both the IComparable and IComparable $\leq$  (as IComparable $\leq$ int $\geq$ ) interfaces. This allows integers to be compared with other integers when sorted with the Sort() method defined by the Array class and other collections that allow elements to be sorted.

#### **IComparable and IComparable<T> Interfaces**

The IComparable and IComparable<T> interfaces each declare one method named CompareTo(object other) that returns an integer, the value of which must reflect the results of the comparison as listed in the rules shown in table 10-3.

| <b>Return Value</b>   | Returned When                                                                              |
|-----------------------|--------------------------------------------------------------------------------------------|
| Less than $Zero(-1)$  | This object is less than the <i>other</i> parameter                                        |
| Zero $(0)$            | This object is equal to the <i>other</i> parameter                                         |
| Greater than Zero (1) | This object is greater than the <i>other</i> parameter, or, the<br>other parameter is null |

Table 10-3: Rules For Implementing IComparable.CompareTo() Method

Referring to table  $10-3$  — as the rules state, if the object (represented by the this reference) is less than the other parameter, the CompareTo() method returns some value less than 0. (The value -1 is fine.) If both objects being compared are equal it returns 0, and if the other object is greater or *null* it returns a positive number. (1 is fine.) Example 10.5 shows how the IComparable and IComparable<T> interfaces can be implemented in the Person class.

*10.5 Person.cs (Implementing IComparable and IComparable<T> Interfaces)*

```
1 using System;
2
3 public class Person : IComparable, IComparable<Person> {
4
5 //enumeration
6 public enum Sex {MALE, FEMALE};
7
8 // private instance fields
9 private String _firstName;<br>10 private String _middleName;
       private String _middleNam<br>private String _lastName;
11 private String
12 private Sex _gender;
13 private DateTime _birthday;
14 private Guid _dna;
15
16 
\begin{array}{c} 17 \\ 18 \end{array}public Person(){}
19
```

```
20 public Person(String firstName, String middleName, String lastName, 21 Sex gender, DateTime birthday, Guid dna){
                      Sex gender, DateTime birthday, Guid dna) {
22 FirstName = firstName;<br>23 MiddleName = middleName
          MiddleName = middleName;
24 LastName = lastName;
25 Gender = gender;
26 Birthday = birthday;
27 DNA = dna;
28 }
29 
30 public Person(String firstName, String middleName, String lastName, String Sex gender, DateTime birthdav) {
31 Sex gender, DateTime birthday){
32 FirstName = firstName;
33 MiddleName = middleName;
34 LastName = lastName;
35 Gender = gender;
36 Birthday = birthday;<br>37 DNA = Guid.NewGuid()
         DNA = Guid.NewGuid();
38 }
39 
    40 public Person(Person p){
41 FirstName = p.FirstName;
42 MiddleName = p.MiddleName;
43 LastName = p.LastName;
44 Gender = p.Gender;
45 Birthday = p.Birthday;
46 DNA = p.DNA;
47 }
48
      // public properties
50 public String FirstName {<br>51 qet { return firstName
51 get { return _firstName; }<br>52 set { firstName = value:
\begin{array}{ccc}\n52 & \text{set} & \text{I} & \text{I} & \text{I} & \text{I} \\
53 & \text{I} & \text{I} & \text{I}\n\end{array}\rightarrow54 
55 public String MiddleName {
56 get { return _middleName; }
57 set { _middleName = value; }
58 }
59 
60 public String LastName {
61 get { return _lastName; }<br>62 set { lastName = value:
         set { _{lastName = value; }}63 }
64 
65 public Sex Gender {
66 get { return _gender; }<br>67 set { _gender = value;
       set { {\_}gender = value; }
68 }
69 
70 public DateTime Birthday {<br>71 qet { return _birthday;
71 get { return _birthday; }<br>72 set { _birthday = value;
       set {irthday = value; }
73 }
74 
      public Guid DNA {
76 get { return _dna; }
77 set { _dna = value; }
78 }
79<br>80
      public int Age {
81 get { 
82 int years = DateTime.Now.Year - _birthday.Year;
83 int adjustment = 0;
84 if(DateTime.Now.Month < _birthday.Month){
85 adjustment = 1;86 }else if((DateTime.Now.Month == _birthday.Month) && (DateTime.Now.Day < _birthday.Day)){
87 adjustment = 1;<br>88 }
88 } 
89 return years - adjustment;
90 }<br>91
       \rightarrow92<br>93
93 public String FullName {<br>94 oet { return FirstName
      94 [ return FirstName + " " + MiddleName + " " + LastName; }
95 }
96<br>97
97 public String FullNameAndAge {
98 get { return FullName + " " + Age; } 
99 }
100
```

```
101 protected String SortableName {<br>102 oet { return LastName + First
        qet { return LastName + FirstName + MiddleName; }
103 }
104 
105 public override String ToString(){
106 return (FullName + " " + Gender + " " + Age + " " + DNA);
107 \frac{1}{20}108 
109 public override bool Equals(object o){<br>110 if(o == null) return false:
         if(o == null) return false;
111 if(typeof(Person) != o.GetType()) return false;<br>112 return this.ToString().Equals(o.ToString());
         return this.ToString().Equals(o.ToString());
113 }
114 
115 public override int GetHashCode(){
116 return this.ToString().GetHashCode();
117 }
118 
119 public static bool operator ==(Person lhs, Person rhs){
120 return lhs.Equals(rhs);
121
122 
123 public static bool operator !=(Person lhs, Person rhs){
124 return !(lhs.Equals(rhs));
125 }
126<br>127
127 public int CompareTo(object obj){<br>128 if((obj == null) || (typeof(Per
        if((obj == null) || (typeof(Person) != obj.GetType())129 throw new ArgumentException("Object is not a Person!");
130<br>131
    return this.SortableName.CompareTo(((Person)obj).SortableName);
132 }
133 
134 public int CompareTo(Person p){
135 if(p == null){
136 throw new ArgumentException ("Cannot compare null objects!");
137 \t1138 return this.SortableName.CompareTo(p.SortableName);<br>139 }
139 }
140
141 } // end Person class
```
Referring to example 10.5 — on line 3 the IComparable and IComparable<T> interfaces are listed as being implemented by the Person class. Note how the IComparable<T> interface actually reads IComparable<*Person*>. The non-generic CompareTo() method begins on line 127. This version of the method corresponds with the IComparable interface. It takes an object argument and must test it to see if it's the proper type. If it's not, or it's *null*, it throws an ArgumentException.

The CompareTo() method on line 134 corresponds to the IComparable<Person> interface. Note that since the type of parameter has been specified, it's no longer necessary to explicitly test the incoming object for type conformance, as this is handled by the compiler.

Also important to note here is how I've defined natural ordering for Person objects. I've chosen to order Person object's by last names, first names, and middle names. To help in this effort I have added another property to the Person class named SortableName which concatenates the name fields together for proper sorting.

Example 10.6 demonstrates how an array of Person objects can now be sorted by name.

*10.6 MainApp.cs (Sorting and Array of Person Objects with Natural Ordering)*

```
1 using System;
\mathcal{L}3 public class MainApp {
4 public static void Main(){
       Person p1 = new Person("Rick", "Warren", "Miller", Person.Sex.MALE,
6 new DateTime(1961, 2, 3), Guid.NewGuid());
       7 Person p2 = new Person("Steve", "Jacob", "Hester", Person.Sex.MALE, 
8 new DateTime(1972, 1, 1), Guid.NewGuid());<br>9 Person p3 = new Person("Coralie", "Sylvia", ")
      9 Person p3 = new Person("Coralie", "Sylvia", "Miller", Person.Sex.FEMALE, 
10 new DateTime(1959, 8, 8), Guid.NewGuid());
11 Person p4 = new Person ("Katherine", "Sport", "Reid", Person.Sex.FEMALE,
12 new DateTime(1970, 5, 6), Guid.NewGuid());
13 Person p5 = new Person("Kathleen", "KayakKat", "McMamee", Person.Sex.FEMALE, 
14 new DateTime(1983, 2, 3), Guid.NewGuid());
15 Person p6 = new Person("Kyle", "Victor", "Miller", Person.Sex.MALE, 
16 new DateTime(1986, 10, 15), Guid.NewGuid());
17 
18 Person[] people_array = new Person[6];<br>19 people array [0] = p1;
        people_{array}[0] = p1;20 people_array[1] = p2;
```

```
21 people_array[2] = p3;22 people_array[3] = p4;
23 people_array[4] = p5;
24 people_array[5] = p6;
25 
26 Console.WriteLine("-------- Before Sorting ------------");
27 
28 foreach(Person p in people_array){
29 Console.WriteLine(p.LastName + "," + p.FirstName);
30 }
31 
32 Array.Sort(people_array);
33 
34 Console.WriteLine("-------- After Sorting ------------");
35 
36 foreach(Person p in people_array){
37 Console.WriteLine(p.LastName + "," + p.FirstName);
38 }
39 }
40 }
```
Referring to example 10.6 — the six Person objects created on lines 5 through 16 are used to initialize the six elements of the people\_array on lines 19 through 24. The foreach statement on line 28 prints out the contents of the array to the console before sorting. The foreach statement on line 36 does the same after the array has been sorted. The Array.Sort() method called on line 32 expects the elements in the array passed to it as an argument to implement IComparable. If one or more elements in the array fail to implement IComparable, the Sort() method will throw an InvalidOperationException. Figure 10-4 shows the results of running this program.

| <b>EX</b> Projects                                                                                                    | L 0 × |
|----------------------------------------------------------------------------------------------------|-------|
| C:\Collection Book Projects\Chapter_10\IComparable_and_IComparableT>mainapp<br>Before Sorting<br>--------<br>Miller.Rick<br>Hester,Steve<br>Miller.Coralie<br> Reid.Katherine<br> McMamee,Kathleen<br>Miller,Kyle<br>------- After Sorting ------<br>Hester.Steve<br> McMamee.Kathleen<br>Miller.Coralie<br>Miller.Kule<br>Miller.Rick<br>Reid.Katherine |       |
| C:\Collection Book Projects\Chapter_10\IComparable_and_IComparableT>_                                                                                                    |       |
|                                                                                                    |       |

Figure 10-4: Results of Running Example 10.6

# Custom Ordering: Creating Separate Comparer Objects

As you learned in the preceding section, to specify a natural ordering for your user-defined types you must implement the IComparable and IComparable<T> interfaces. If you want to order objects in a different way, you can create custom comparers by implementing the IComparer and IComparer<T> interfaces.

#### **IComparer and IComparer<T> Interfaces**

The IComparer and IComparer<T> interfaces both declare one method named Compare(). In the case of IComparer the method signature is *int Compare(object x, object y)* and for IComparer<T> it's *int Compare(T x, T y)*. The rules for implementing the Compare() methods are the same ones used to implement the CompareTo() methods discussed in the previous section.

These methods are easy to implement. In most cases, custom ordering boils down to one particular field within the user-defined type. For example, if you want to provide a custom ordering of Person objects by age, you would simply be comparing two integers: one person object's age against another's. And since all the built-in .NET types already implement the IComparable and IComparable<T> interfaces, you can implement the Compare() method in terms of each object's CompareTo() method.

#### **An Example: PersonAgeComparer**

Example 10.7 gives the code for a class named PersonAgeComparer. The PersonAgeComparer class implements both the IComparer and IComparer<T> interfaces.

*10.7 PersonAgeComparer.cs*

```
using System;
2 using System.Collections;
3 using System.Collections.Generic;
4
    5 public class PersonAgeComparer : IComparer, IComparer<Person> {
6
7 public int Compare(object x, object y){<br>8 if ((x == null) \cup (y == null)) \cup (true)if((x == null) || (y == null) || (typeof(Person) != x.GetType())9 || (typeof(Person) != y.GetType())){
10 throw new ArgumentException("Both objects must be of type Person!");
11 }
12 
13 return ((Person)x).Age.CompareTo(((Person)y).Age);
14 }
15 
16 public int Compare (Person x, Person y) {<br>17 if ((x == null) || (y == null))}
       if((x == null) || (y == null))18 throw new ArgumentException("Both objects must be of type Person!");<br>19
19 }
\begin{array}{c} 20 \\ 21 \end{array}return x.Age.CompareTo(y.Age);
22 }
2324 }
```
Referring to example  $10.7$  — the non-generic Compare() method starts on line 7. The if statement on line 8 checks to ensure incoming arguments are valid Person objects. If the arguments fail this test the method throws an ArgumentException. Line 13 contains the meat of the method: It casts each parameter to type Person and calls the CompareTo() method via the x parameter passing the y parameter as an argument. Done!

The generic version of the Compare() method on line 16 safely skips the type testing part of the if statement since the method parameters already specify the type. If the arguments are *null* it throws an ArgumentException, otherwise, the comparison of the x parameter with the y parameter proceeds without the casting as was necessary in the non-generic version of the Compare() method.

Example 10.8 demonstrates the use of the PersonAgeComparer class.

*10.8 MainApp.cs (Demonstrating Custom Ordering with PersonAgeComparer)*

```
2
3
4 public class MainApp {
5 public static void Main(){
6 Person p1 = new Person("Rick", "Warren", "Miller", Person.Sex.MALE, 
7 new DateTime(1961, 2, 3), Guid.NewGuid());
8 Person p2 = new Person ("Steve", "Jacob", "Hester", Person. Sex. MALE,
9 new DateTime(1972, 1, 1), Guid.NewGuid());
10 Person p3 = new Person("Coralie", "Sylvia", "Miller", Person.Sex.FEMALE, 
11 new DateTime(1974, 8, 8), Guid.NewGuid());
12 Person p4 = new Person("Katherine", "Sport", "Reid", Person.Sex.FEMALE, 
13 new DateTime(1970, 5, 6), Guid.NewGuid());
14 Person p5 = new Person("Kathleen", "KayakKat", "McMamee", Person.Sex.FEMALE,<br>15 new DateTime (1983 - 2 3) Guid NewGuid())
           new DateTime(1983, 2, 3), Guid.NewGuid());
16 Person p6 = new Person("Kyle", "Victor", "Miller", Person.Sex.MALE,<br>17 new DateTime(1986, 10, 15), Guid.NewGuid());
           new DateTime(1986, 10, 15), Guid.NewGuid());
18 
19 Person[] people_array = new Person[6];<br>20 people array [0] = p]:
      people_array[0] = p1;21 \text{people\_array}[1] = p^2;22 people_array[2] = p3;
23 people_array[3] = p4;
24 people_array[4] = p5;
25 people_array[5] = p6;
26 
27 Console.WriteLine("-------- Before Sorting ------------");
28 
29 foreach(Person p in people_array){<br>30 Console WriteLine(p FullNameAndA
        Console.WriteLine(p.FullNameAndAge);
31 }
32 
33 Array.Sort(people_array, new PersonAgeComparer());
34<br>35
        Console.WriteLine("-------- After Sorting ------------");
```
1 using System;

```
36 
37 foreach(Person p in people_array){
38 Console.WriteLine(p.FullNameAndAge);
39 }
40 }
41 }
```
Referring to example 10.8 — note on line 33 that a PersonAgeComparer object is passed as the second argument to the Array.Sort() method. If a custom comparer object is supplied to the Array.Sort() method, as is done here, it orders the elements in the array according to the custom comparer. The result in this case is that the elements are sorted by age vs. last, first, and middle names. Figure 10-5 shows the results of running this program.

| <b>Ex</b> Projects                                                                                                    |  |
|----------------------------------------------------------------------------------------------------|--|
| C:\Collection Book Projects\Chapter_10\IComparer_and_IComparerT>MainApp<br>-------- Before Sorting -----<br> Rick Warren Miller 49<br>lSteve Jacob Hester 38<br> Coralie Sulvia Miller 35<br>Katherine Sport Reid 40<br> Kathleen KavakKat McMamee 27<br>Kyle Victor Miller 23<br> -------- After Sorting ---------<br>Kyle Victor Miller 23<br>Kathleen KayakKat McMamee 27<br> Coralie Sulvia Miller 35<br>Steve Jacob Hester 38<br> Katherine Sport Reid 40<br> Rick Warren Miller 49 |  |
| C:\Collection Book Projects\Chapter_10\IComparer_and_IComparerT>                                                                                                    |  |
|                                                                                                    |  |

Figure 10-5: Results of Running Example 10.8

# Quick Review

Implement both the IComparable and IComparable<T> interfaces to specify a natural ordering for user-defined types. Implement the IComparer and IComparer<T> interfaces to create a custom comparer. Custom comparers are used to specify a custom ordering. You can create as many custom comparers as required.

It's a good idea to always implement both the generic and non-generic versions of these interfaces. Doing so ensures your user-defined types will be sortable in generic and non-generic collections.

# **Using Objects as Keys**

In keyed collections, objects are inserted into the collection in key/value pairs. Object's used as keys must obey certain rules. This section explains those rules and demonstrates how to create a type suitable for the creation of key objects.

# Rules For Objects Used As Keys

Objects inserted into keyed collections are located within those collections via an operation performed upon their associated key. In chapter 9 you learned about the Hashtable and Dictionary<T Key, T Value> collections. In these collections, the value's location with the hash table is determined by applying a hash function to the key. Before an object can be used as a key it must adhere to a few rules as listed in table 10-4.

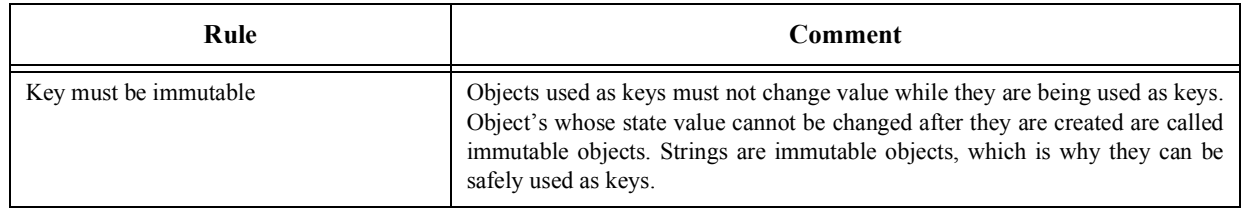

Table 10-4: Rules For Creating Key Classes

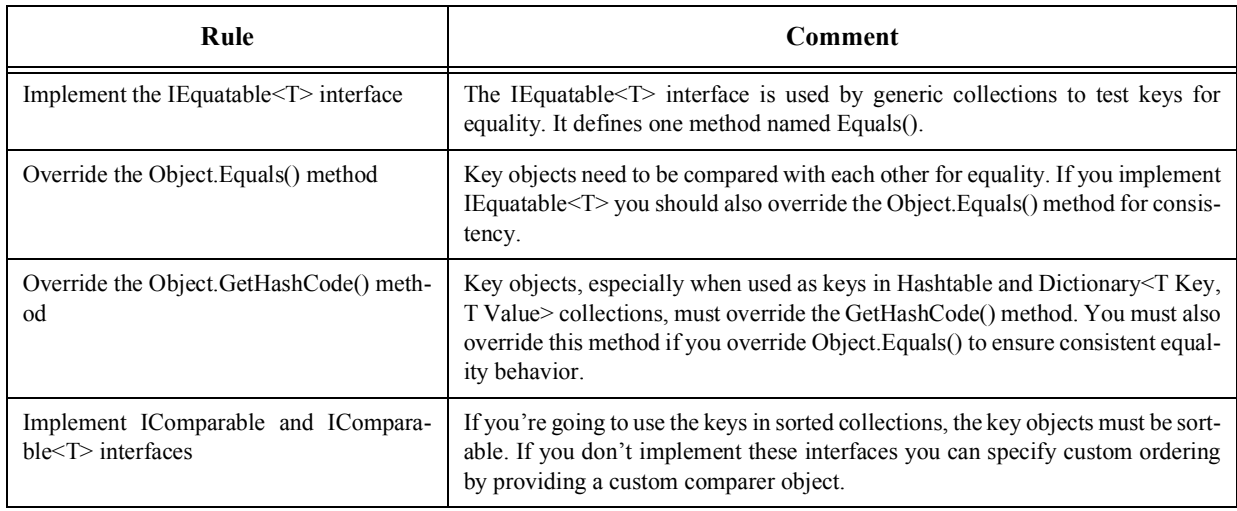

Table 10-4: Rules For Creating Key Classes

# Object Immutability

An immutable object is one whose state cannot be changed after it has been created. Strings are an example of immutable objects. One simple way to create an immutable type is to make the fields readonly and supply readonly properties. Object state values are set only through constructor methods. Care must also be taken not to return references to contained objects. Example 10.9 demonstrates this strategy.

*10.9 MyImmutableType.cs*

```
1 using System;
\overline{2}3 public class MyImmutableType {
4 private readonly string _stringVal;
5 private readonly int _intVal;
6 
7 public MyImmutableType(string s, int i){
8 \qquad _stringVal = s;
9 \pm intVal = i;\begin{array}{ccc} 10 & & \end{array}11 
12 public string StringValue {
13 get { return string.Copy(_stringVal); }
14 }
15 
16 public int IntVal {
17 det { return _intVal; }<br>18 \
18 }
19 
20 public override string ToString(){
21 return _stringVal + " " + _intVal;
22 }
23
```
Referring to example 10.9 — the MyImmutableType class contains two readonly fields: one of type string named \_stringVal and one of type int named \_intVal. The constructor supplies the only way to set these field values. The StringValue and IntValue properties are readonly properties. (i.e., they only supply get operations) Note how the StringValue property returns a copy of the \_stringVal field. Example 10.10 shows the MyImmutableType class in action, although there's not much going on!

*10.10 MainApp.cs (Demonstrating MyImmutableType)*

```
1 using System;
\overline{2}3 public class MainApp {
4 public static void Main(){
5 MyImmutableType mit = new MyImmutableType("An immutable type's state cannot be changed.", 49);
6 Console.WriteLine(mit);
7 }
8 } // end Main
    Figure 10-6 shows the results of running this program.
```
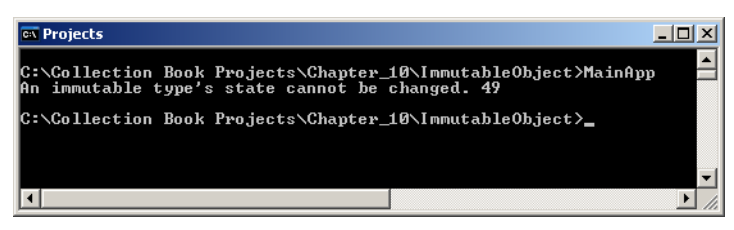

Figure 10-6: Results of Running Example 10.10

## Example: PersonKey Class

Example 10.11 gives an extended key class example in the form of the PersonKey class. The PersonKey class implements most of the rules listed in table 10-4. Note that if I wanted to use this key class in sorting operations I would need to implement the IComparable and IComparable  $\leq T$  interfaces.

*10.11 PersonKey.cs*

```
1 using System;
2
3 public class PersonKey : IEquatable<String> {
4
5 private readonly string _keyString = String.Empty;
6 
7 public PersonKey(string s) {
8 __ keyString = s;
9 }
10 
11 public bool Equals(string other){
12 return _keyString.Equals(other);
13 }
\begin{array}{c} 14 \\ 15 \end{array}public override string ToString() {
16 return String.Copy(_keyString);
17 }
18 
19 public override bool Equals(object o){
20 if(0 == null) return false;<br>21 if(tvne of (string) != 0 GetTy
           if(typeof(string) != o.GetType()) return false;
22 return this.ToString().Equals(o.ToString());
23 }
\frac{24}{25}25 public override int GetHashCode(){<br>26 peturn this.ToString().GetHashCo
          26 return this.ToString().GetHashCode();
27 }
28
29 }
```
Referring to example 10.11 — the PersonKey class implements the IEquatable<T> interface (as IEquatable<string>). It also overrides the Object.ToString(), Object.Equals() and Object.GetHashCode() methods. It's also immutable, as the only way to set the \_keyString field value is via the constructor.

Example 10.12 gives a modified version of the Person class that contains a new Key property of type PersonKey.

*10.12 Person.cs (With Key Property)*

```
\mathfrak{D}3 public class Person : IComparable, IComparable<Person> {
4
5 //enumeration<br>6 publicenum S
      public enum Sex {MALE, FEMALE};
7 
8
       // private instance fields
10 private String _firstName;<br>11 private String _middleName;
11 private String _middleNam<br>12 private String _lastName;
12 private String
13 private Sex _gender;
14 private DateTime _birthday;
15 private Guid _dna;
16
17 
18<br>19
       public Person(){}
20
21 public Person(String firstName, String middleName, String lastName,
```
1 using System;

```
22 Sex gender, DateTime birthday, Guid dna){<br>23 FirstName = firstName;
        FirstName = firstName;24 MiddleName = middleName;<br>25 LastName = lastName;
         LastName = lastName;
26 Gender = gender;
27 Birthday = birthday;
28 DNA = dna;
29 }
30 
31 public Person(String firstName, String middleName, String lastName, 
32 Sex gender, DateTime birthday){
33 FirstName = firstName;
34 MiddleName = middleName;
35 LastName = lastName;
36 Gender = gender;
37 Birthday = birthday;
38 DNA = Guid.NewGuid();<br>39 }
     \rightarrow40 
41 public Person (Person p) {<br>42 FirstName = p.FirstNa
      FirstName = p.FirstName;43 MiddleName = p.MiddleName;<br>44 LastName = p.LastName;
44 LastName = p. LastName;<br>45 Gender = p. Gender;
45 Gender = p.Gender;
46 Birthday = p.Birthday;
47 DNA = p.DNA;<br>48 }
     \}49
50 // public properties<br>51 public String FirstNa
      public String FirstName {
52 get { return _firstName; }<br>53 set { firstName = value;
      \frac{1}{3} set { _{\text{firstName}} = \text{value; } }
54 }
55 
56 public String MiddleName {
57 get { return _middleName; }
58 set { _middleName = value; }
59 }
6061 public String LastName {
62 get { return _lastName; }
63 set { _lastName = value; }
64 }
65<br>66
66 public Sex Gender {<br>67 get { return _gen
67 get { return _gender; }<br>68 set { _gender = value;
      set { _gender = value; }
69 }
70 
     public DateTime Birthday {
72 get { return _birthday; }<br>73 set { _birthday = value;
      set { \trianglebirthday = value; }
74 }
75 
76 public Guid DNA {<br>77 get { return _dna; }
77 get { return _dna; }
78 set { _dna = value; }
79 }
80 
81 public int Age {
82 get { 
83 int years = DateTime.Now.Year - _birthday.Year;
84 int adjustment = 0;
85 if(DateTime.Now.Month < _birthday.Month){
86 adjustment = 1;87 }else if((DateTime.Now.Month == _birthday.Month) && (DateTime.Now.Day < _birthday.Day)){
88 adjustment = 1;
89 +<br>90 76return years - adjustment;
91 }
92 }
93
94 public String FullName {
95 get { return FirstName + " " + MiddleName + " " + LastName; }
96 }
97<br>98
98 public String FullNameAndAge {
99 get { return FullName + " " + Age; } 
100 }
101<br>102
    protected String SortableName {
```
#### Chapter 10: Coding For Collections **Example 10: Coding For Collections** Using Objects as Keys

```
103 get { return LastName + FirstName + MiddleName; }
104 }
105<br>106
      106 public PersonKey Key {
107 get { return new PersonKey(this.ToString()); }
108 }
109 
110 public override String ToString(){
111 return (FullName + \sqrt{''} " + Gender + " " + Age + " " + DNA);
112 }
113 
      public override bool Equals(object o) {
115 if(o == null) return false;
116 if (typeof(Person) != o.GetType()) return false;<br>117 return this ToString() Equals(o ToString()):
         return this.ToString().Equals(o.ToString());
118 }
119 
120 public override int GetHashCode(){<br>121 return this.ToString().GetHashCo
        return this.ToString().GetHashCode();
122 }
123 
124 public static bool operator == (Person lhs, Person rhs) {<br>125 return lhs.Equals(rhs);
        return lhs.Equals(rhs);
126 }
\frac{127}{128}public static bool operator !=(Person lhs, Person rhs) {
129 return !(lhs.Equals(rhs));<br>130 }
130 }
131 
132 public int CompareTo(object obj){
133 if((obj == null) || (typeof(Person) != obj.GetType())) {
134 throw new ArgumentException ("Object is not a Person!");
135 }<br>136 r
         return this.SortableName.CompareTo(((Person)obj).SortableName);
137 }
138<br>139
      public int CompareTo(Person p) {
140 if(p == null)<br>141 then we have anthrow new ArgumentException ("Cannot compare null objects!");
142 }
         return this.SortableName.CompareTo(p.SortableName);
144 }
     145 } // end Person class
```
Referring to example 10.12 — the Key property is defined on line 106. Note that a new instance of PersonKey is returned each time the Key property is accessed. Example 10.13 demonstrates how Person objects can be inserted into a Dictionary<T Key, T Value> collection with the help of the PersonKey key class.

*10.13 MainApp.cs (Demonstrating the use of Person.Key Property with a Dictionary)*

```
2 using System.Collections.Generic;
3
4
5 public class MainApp {
6 public static void Main(){
7 Person p1 = new Person("Rick", "Warren", "Miller", Person.Sex.MALE,
8 new DateTime(1961, 2, 3), Guid.NewGuid());
9 Person p2 = new Person("Steve", "Jacob", "Hester", Person.Sex.MALE,<br>10 new DateTime(1972, 1, 1), Guid.NewGuid());
           new DateTime(1972, 1, 1), Guid.NewGuid());
11 Person p3 = new Person("Coralie", "Sylvia", "Miller", Person.Sex.FEMALE,<br>12 new DateTime(1974, 8, 8), Guid.NewGuid()):
12 new DateTime(1974, 8, 8), Guid.NewGuid());<br>13 Person p4 = new Person("Katherine", "Sport",
13 Person p4 = new Person ("Katherine", "Sport", "Reid", Person.Sex.FEMALE,<br>14 new DateTime (1970, 5, 6), Guid NewGuid()):
           new DateTime(1970, 5, 6), Guid.NewGuid());
15 Person p5 = new Person("Kathleen", "KayakKat", "McMamee", Person.Sex.FEMALE,
16 new DateTime(1983, 2, 3), Guid.NewGuid());
17 Person p6 = new Person("Kyle", "Victor", "Miller", Person.Sex.MALE,
18 new DateTime(1986, 10, 15), Guid.NewGuid());
19 
20 Dictionary<PersonKey, Person> directory = new Dictionary<PersonKey, Person>();
21 directory.Add(p1.Key, p1);
22 directory.Add(p2.Key, p2);
23 directory.Add(p3.Key, p3);
24 directory.Add(p4.Key, p4);
25 directory.Add(p5.Key, p5);
26 directory.Add(p6.Key, p6);
27 
28 foreach(KeyValuePair<PersonKey, Person> kvp in directory){
29 Console.WriteLine("Key: \{0\} Value: \{1\}", kvp.Key, kvp.Value.FullName);
\frac{30}{31}\, }
32 }
```
1 using System;

Referring to example 10.13 — each of the six person objects created on lines 7 through 18 are inserted into the dictionary using their Key properties. The foreach statement on line 28 iterates over the dictionary collection and writes the value of each key and its associated value to the console.

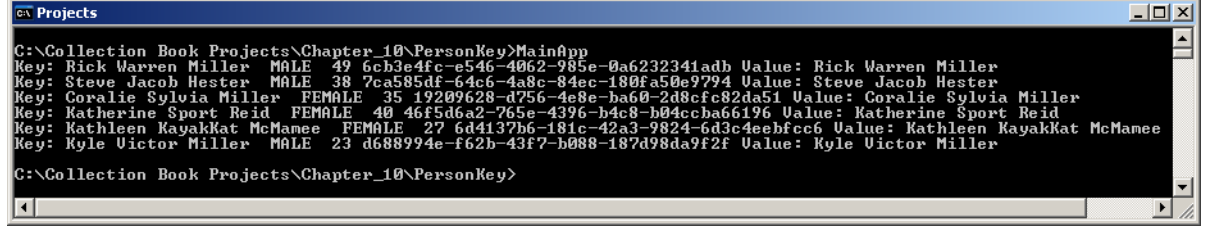

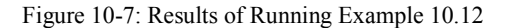

# Quick Review

If an object is to be used as a key in a collection it must be immutable while it is being used as a key. Immutable object state value cannot be changed after the object is created. Key objects must also implement the IEquatable<T> interface and override the Object.Equals() and Object.GetHashCode() methods. Strings make ideal keys because they implement all the necessary interfaces and are immutable.

#### **Summary**

The first step in getting your user-defined types to behave well in collections is to override the Object.Equals() and Object.GetHashCode() methods. Make sure you adhere to the Object.Equals() method behavior rules. You can optionally overload the == and != methods as their behavior can be easily implemented in terms of the Object.Equals() method.

The overridden Object.GetHashCode() method be easily implemented by calling the GetHashCode() method on the string returned by the object's overridden ToString() method.

To specify a natural ordering for user-defined types, implement both the IComparable and IComparable<T> interfaces. To specify a custom ordering, create a custom comparer class by implementing the IComparer and IComparer<T> interfaces. It's a good idea to always implement both the generic and non-generic versions of these interfaces. Doing so ensures your user-defined types will be sortable in generic and non-generic collections.

If an object is to be used as a key in a collection it must be immutable while it is being used as a key. Immutable object state value cannot be changed after the object is created. Key objects must also implement the IEquatable<T> interface and override the Object.Equals() and Object.GetHashCode() methods. Strings make ideal keys because they implement all the necessary interfaces and are immutable.

# **References**

Joshua Bloch. *Effective Java™ Programming Language Guide*. Addison-Wesley, Boston, MA. ISBN: 0-201- 31005-8.

Microsoft Developer Network (MSDN) *.NET Framework 3.0 and3.5 Reference Documentation* [www.msdn.com]

Derek Ashmore. *The J2EE Architect's Handbook: How To Be A Successful Technical Architect For J2EE Applications. DVT Press, Lombard, IL. ISBN: 0972954899*

# **Notes**